### **IEEE INDIA COUNCIL SCT EVENTS**

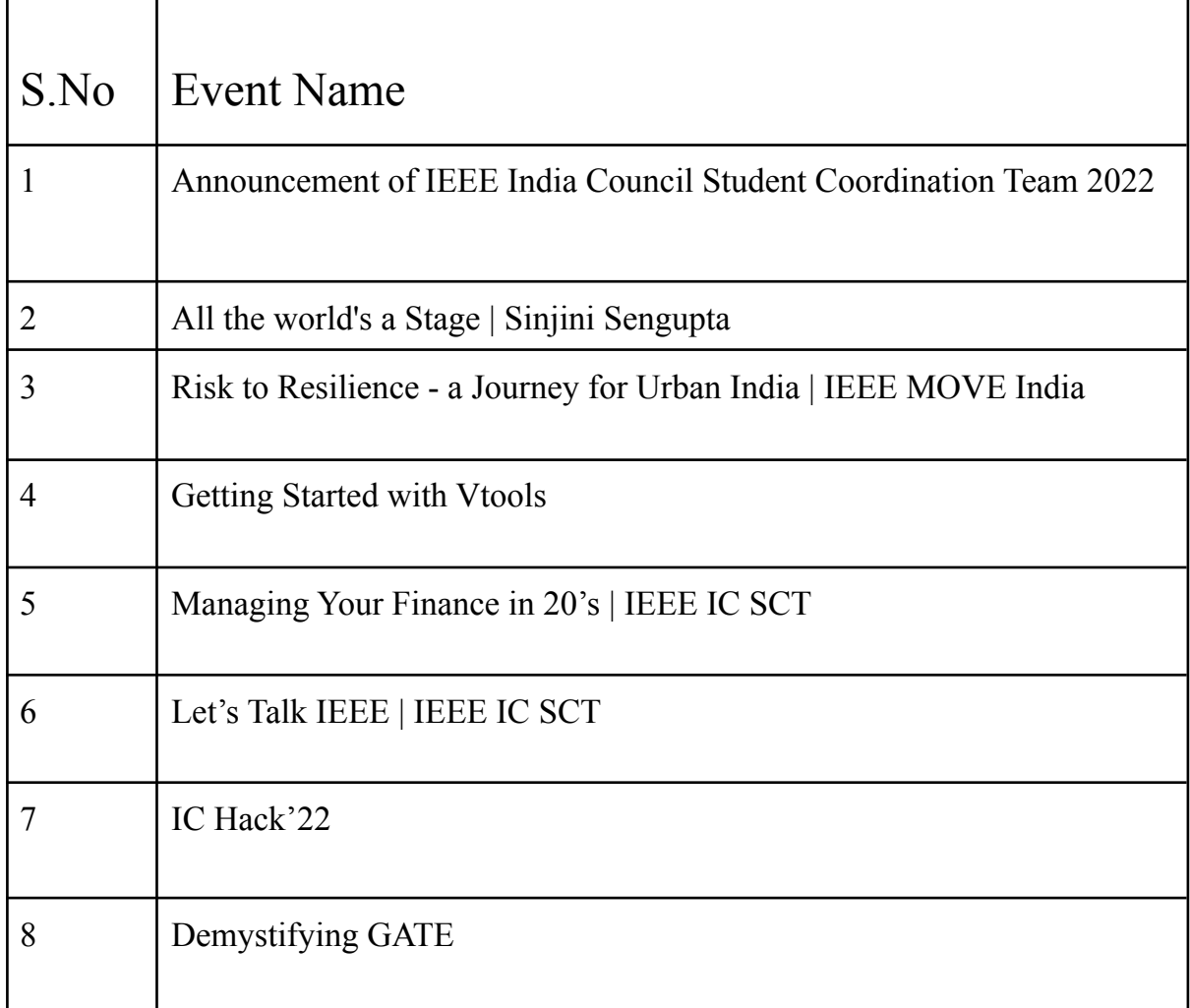

## **#sct #council #india #ieeeindiacouncilsct**

### **Announcement of IEEE India Council Student Coordination Team 2022**

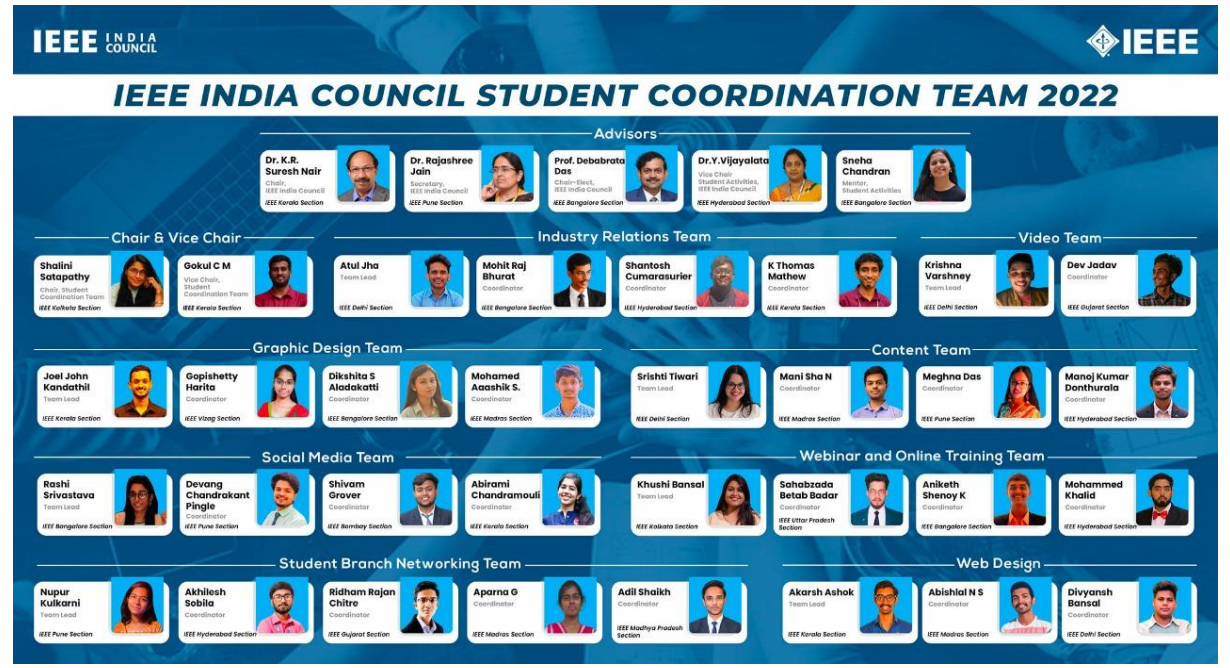

In the month of March, the **IEEE India Council Student Coordination Team 2022** was announced. Volunteers with various skills and expertise have been assembled from almost all the sections of the IEEE India Council.

The team comes with the determination to take IEEE to greater and brighter heights. Join in to congratulate the team **selected from 750+ registrations**, the highest till date.

### **All the world's a Stage | Sinjini Sengupta**

In the month of March, IEEE India Council Student Coordination Team conducted the first keynote event for the year 2022 on "**All the world's a stage**" in association with Lighthouse. Lighthouse is an organisation that aims to bring hearts to work with the power of storytelling.

The event was graced by 200+ registrants with queries on **Public-Speaking & Storytelling** with the understanding of the same in one's professional development. The event was specifically for IEEE Student Members & Young Professionals.

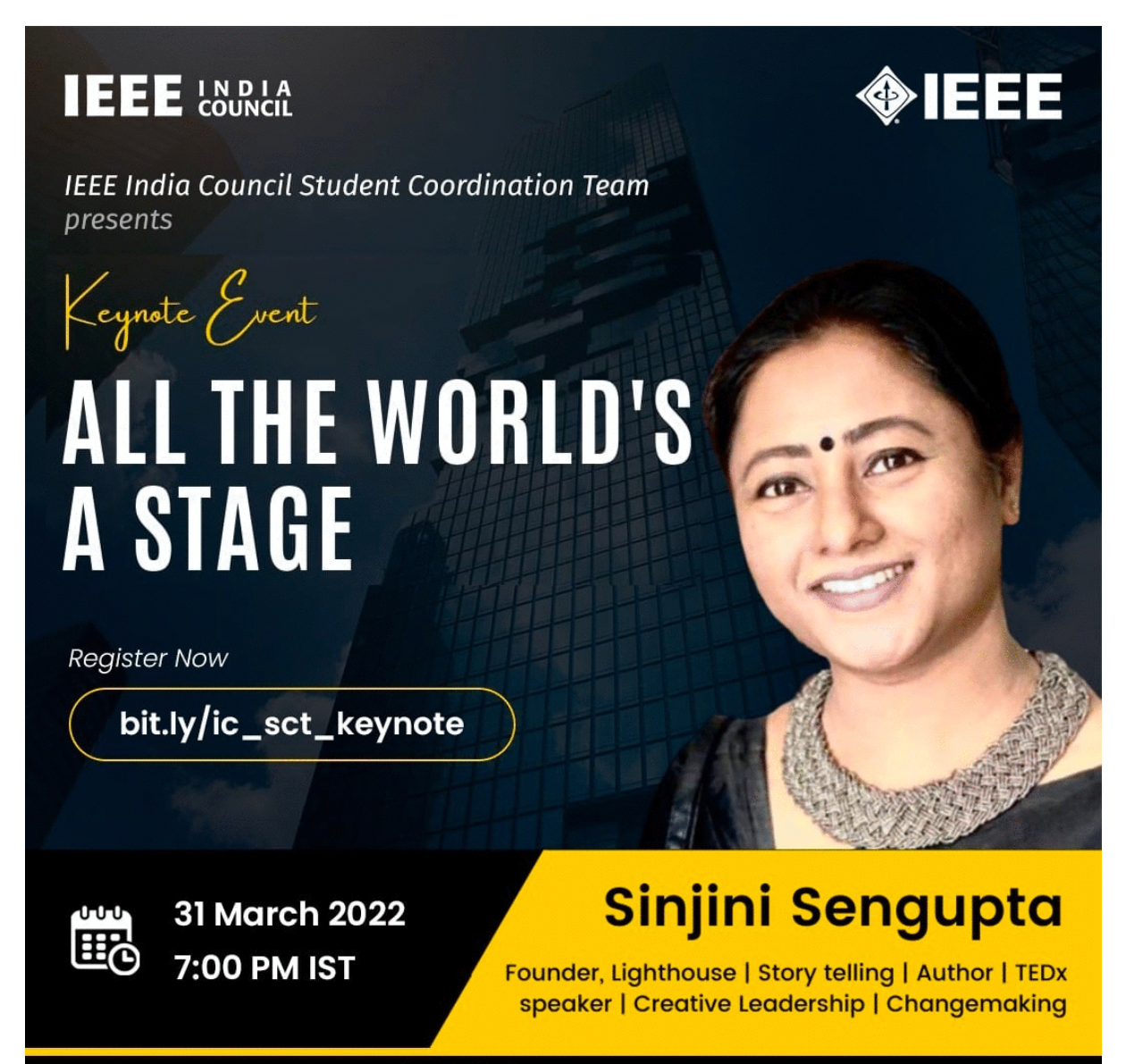

000 de reeindiacouncil

### **Risk to Resilience - a Journey for Urban India | IEEE MOVE India**

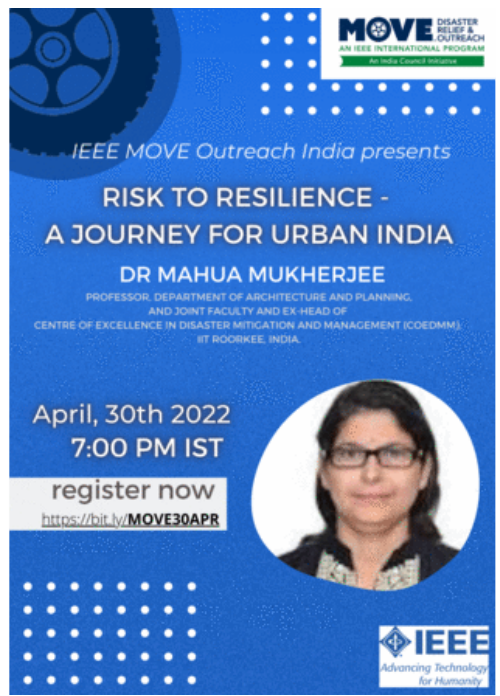

As part of Disaster management talk series the seventh talk in the series on **Risk to Resilience – a Journey for Urban India** was delivered on April 30 2022 at 7 pm in virtual mode by Prof. Mahua Mukherjee, Professor from IIT Roorkee and Secretary General to South Asia Alliance for Disaster Resilience Institutes (SAADRI).

The talk was attended by about 50 participants.

### **Getting Started with IEEE vTools**

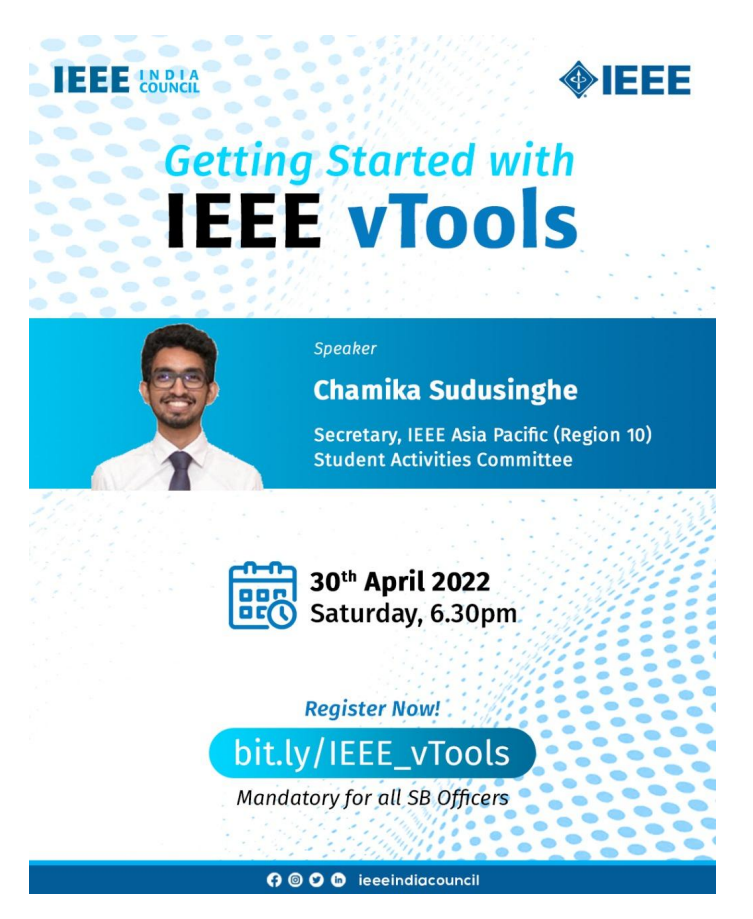

### **Event Details:**

In the month of April,IEEE India Council Student coordination team had organized the Session on "**Getting Started with IEEE vTools**" by a speaker, Chamika Sudusinghe, Secretary of IEEE Asia Pacific(R10) Student Activities Committee. He is a UPE Scholar, IEEE REM Scholar, and Lance Stafford Larson Student Awardee.

He guided the participants through **IEEE**  $vTools$  and **Annual Reporting Guidelines** of student activities in the meeting. It was a super insightful session for all the SSRs, and SB Chairs across the nation, and our guest speaker inspired all to do better with his wise words.

**Participants**: 125+

### **Managing Your Finance in 20's | IEEE IC SCT**

### **Event Details**:

CA Shubham Maloo began the seminar by extending a hearty welcome to all the attendees. The theme of the session is "Managing Finance in Your Twenties. " Investment Opportunities, Entrepreneurial Skills, and Financial Literacy are among the subjects discussed in the program. Then he went through the investment secret: compound interest is quicker than simple interest. He began teaching about Investing Ideas, which are divided into three categories: assessing current financial conditions, setting financial goals, and budgeting for goal achievement. Debt, equity, and real assets are all viable investment possibilities. Equity is a high-risk investment with tremendous growth potential, yet it will quadruple your money in a year. There are three categories of equity investments: equity shares, ETFs, and Equity Oriented Mutual Funds. Provident Fund, National Pension Scheme, and Equity Linked Saving Scheme are some tax-saving investments (ELSS). Continuing from the previous topics, he discussed the criterion for picking a financial support (Cost, Return, Lock-in and Taxes). Shubham Maloo answers questions from various attendees during the questioning session. Mohammed Khalid gives the vote of thanks, which brings the session to a close. He thanked the speaker of the session and all the participants who gathered in the webinar session.

#### **Participants**: 110

#### **Key Takeaways:**

According to the event's takeaways, CA Shubham Maloo provided the attendees with a variety of investment ideas and plans to help them arrange their finances as students. He went through the investment that has the potential for development as well as the risk considerations. Entrepreneurial skills and financial literacy were also highlighted.

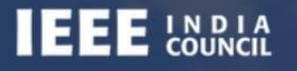

**IEEE IC Student Coordination Team presents** 

**MEEE** 

# **Managing finance in** your 20s

# 28 May | 6:30 PM IST

 $\mathcal O$  bit.ly/Webinar\_FM

# **CA SHUBHAM MALOO**

Founder | Startup Consultant |<br>GST Consultant | Speaker

SHUBHAM MALOO & CO

000 deeeindiacouncil

### **Let's Talk IEEE | IEEE IC SCT**

#### **Event Details**:

In the month of July, Meenakshi mam answered that sky is the limit when it comes to networking with student branches. How can I apply for financing opportunities? Hardik responded with information on how to apply for cash, take part in challenges, recruit additional members for the student branch, obtain section reimbursement, and engage in other initiatives. According to Ramkumar If you are a student with a social issue, you may apply for financing and get amounts ranging from \$50 to \$5,000 and more. Opportunities for funding in southern India? Keep a watch on the emails for funding opportunities addressed by Sabiq. Where else would you have volunteered if not IEEE? The following is a quote from Ramkumar Sir that he used to persuade students to join IEEE: "Be an innovator. The actor in the movie based on the IEEE voyage will be Sir. Which portion, the Kerala section, would you want to visit? Sabiq sir: For the jobs 2015 joined, we must put in a lot of effort.

#### **Participants**: 127

#### **Key Takeaways:**

If you are a student with a social issue, you may apply for financing and get amounts ranging from \$50 to \$5,000 and more. Work with both like-minded and opposing-minded individuals to broaden your networking horizons. Support the notion that IEEE is your primary place of business.

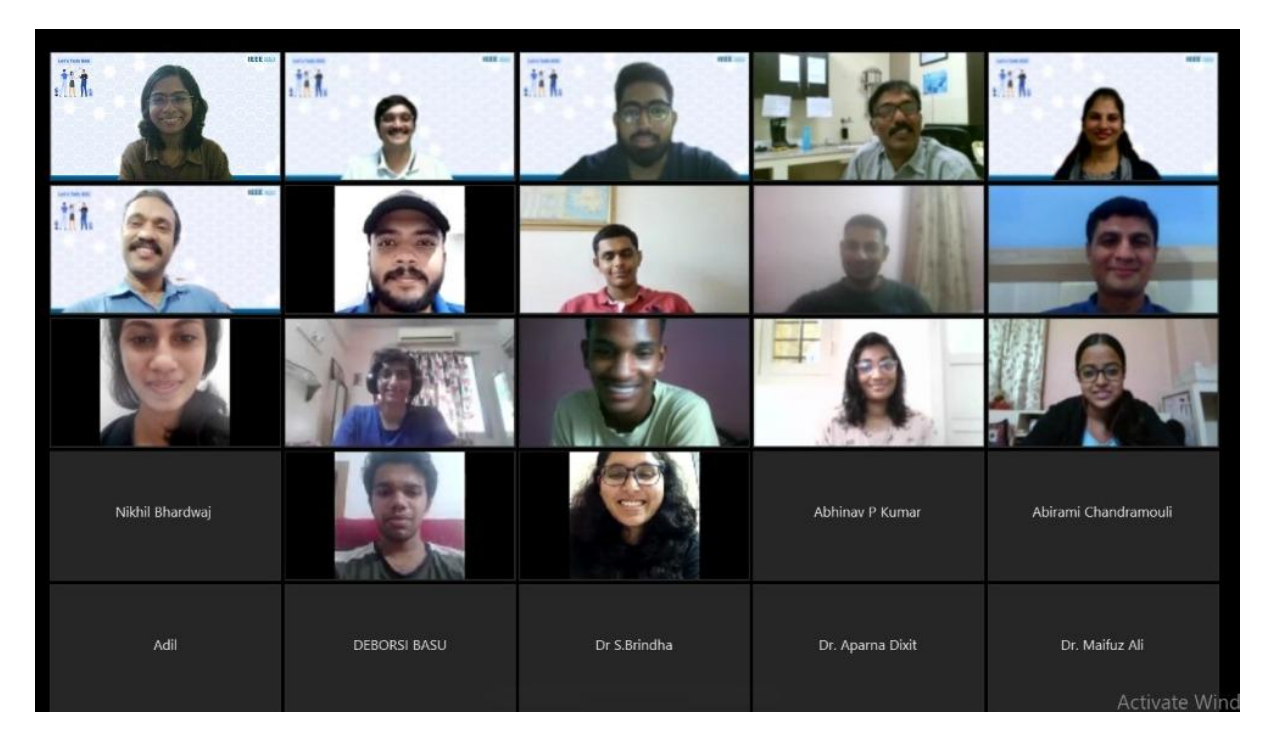

# **IC Hack'22 | IEEE IC SCT**

### **Event Details**:

In the month of September , IEEE SCT organized a 48 hour long Hackathon with 200+ participants at BMS College of Engineering in Bangalore. It was an offline event, with its prime motive to provide a recognised platform to every tech enthusiast. This hackathon was aimed at inspiring students from around India and beyond to enter the field of computer science and technology, where their basic ideas may become the industry-level solution in future.

The winners of the various teams are

- 1) Track **Healthcare:** Winners: Track idkwhatwearedoing Runners Up: Chennai Sharks
- 2) Track **Education**: Winners: Team Binary Coder Runners Up: Team Jelly Beans
- 3) Track **Geo Visualisation**: Winners: Team Asteroids Runners Up: Team Hary
- 4) Track **Computer Vision**: Winners: Team Indiana Codes Runners Up: Team Viyakriti

The honorable judges and mentors also contributed significantly to making this hackathon a success. There was also a session on APIs 101: Basics of APIs with Postman. It was a complete package of networking, fun, working on technology and lots of good memories for all the participants. The event came to a conclusion at the venue with a small closing ceremony in which the participants, judges and mentors were felicitated for their achievements and unparalleled contributions and the volunteers shared their experiences.

### **Participants**: 216

### **Key Takeaways:**

The participants could build their coding, and problem-solving skills, improve managerial skills by using teamwork, and witty tactics to solve the problem through working on the problem statements. The Postman session helped the participants in developing their solutions in a much more efficient and easy way.

### **Demystifying GATE**

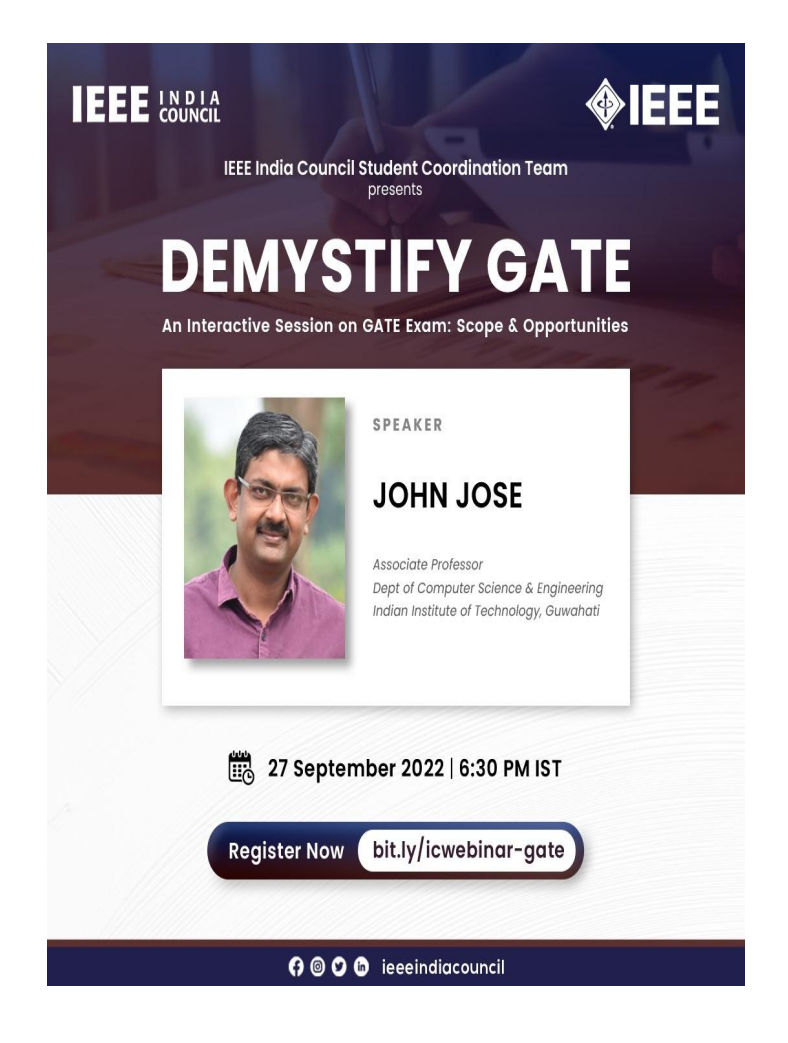

#### **Event Details**:

In the month of September ,IEEE India Council Student Coordination Team organised a webinar session on "Demystify Gate". The session was organised to provide adequate information and will be an enthusiastic and interactive session on Gate Exam: Scope and Opportunities.

The speaker of the event was Dr. John Jose, an Associate Professor in Department of Computer Science & Engineering, Indian Institute of Technology Guwahati.He is the investigator for several R&D projects under DST and MeitY. He is associated with many national pilot projects like NPTEL-MOOCS, SPARC, GIAN, TEQIP, ISEA, Ishan Vikas, Vigyan Jyoti etc. The event was very insightful and provided great deal of information to all it's participants.

#### **Participants :** 100